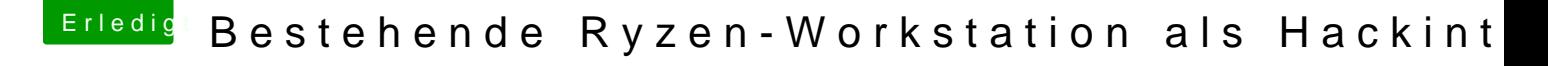

Beitrag von \_Jannik vom 1. Oktober 2017, 19:41

Die Adobe Creative Cloud sollte drauf laufen hauptsächlich, und n Anwendungen in der Richtung.